# **Verizon Droid Manual Guide**

Yeah, reviewing a book Verizon Droid Manual Guide could be credited with your close links listings. This is just one of the solutions for you to be successful. As understood, achievement does not recommend that you have as

Comprehending as with ease as bargain even more than new will manage to pay for each success, adjacent to, the notice as without difficulty as acuteness of this Verizon Droid Manual Guide can be taken as competently as pic

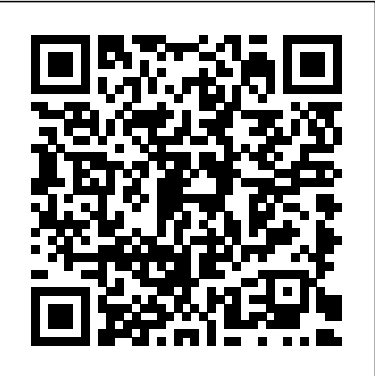

The Telecommunications Handbook John Wiley & Sons

Covering the latest trends and technology changes, this is the fully updated and revised bestselling guide to telecommunications for the nontechnical professional. Includes sections on convergence, globalization, speech recognition, and 3G cellular networks.

## My Samsung Galaxy Tab 2 John Wiley & Sons

100+ Practical jQuery Recipes for Solving Your Real-World Web and Mobile Development Challenges! jQuery makes it easier than ever for developers to build exceptionally robust, cross-platform websites and mobile apps. jQuery, jQuery UI, and jQuery Mobile: Recipes and Examples is a practical "cookbook," packed with realistic, easy-to-use solutions for making the most of jQuery Core, jQuery UI, plugins, and jQuery Mobile. This guide brings together more than one hundred self-contained, downloadable examples, each with an in-depth explanation of how the code works and how to adapt it for your own needs. Pioneering web/mobile developers Adriaan de Jonge and Phil Dutson present examples you can apply immediately in virtually any web or mobile app, and with any server-side platform, including PHP, .NET, Java, Ruby, Node.js, or Python. This extremely useful guide will help you Test browser support and provide for graceful degradation Fine-tune DOM element selection and manipulate your site's DOM structure Master the newest techniques for event handling and binding Communicate with web servers: AJAX, page errors, redirects, XML, and more Use advanced UI widgets, from accordions and autocomplete to sliders and tabs Build mobile-optimized sites with the jQuery Mobile library Write and smoothly incorporate new plugins Integrate powerful third-party plugins, such as the Twitter Bootstrap framework The authors' proven "code first, explain later" approach supports developers at all levels who want to start experimenting immediately. Their exceptionally readable examples never take shortcuts or compromise quality,and their detailed walk-throughs are ideal for anyone who wants to thoroughly understand their code. If you have a working knowledge of HTML, CSS, and basic JavaScript, you'll feel right at home immediately; if not, de Jonge and Dutson's careful explanations and full HTML page layout examples will get you up to speed quickly. Covers jQuery 1.6.4 and 1.7, with Tips for 1.8 **iPad Secrets (Covers iPad, iPad 2, and 3rd Generation iPad)** MobileReference

Ty Ransome is the reigning king of Hollywood and he thinks he has it all. Until he reads a book of darkly sexual stories that reveals places kept hidden from the tabloids. The moment he meets the author, Gwen, he has to have her. They begin enacting her stories, delving into a darker realm, setting Ty's dominant side free to unleash his powerful cravings and exposing Gwen's deepest, most submissive needs. Needs she set free on paper…but is not sure she's ready to make a reality. What happens when the screen fades to black? *The Essential Guide to Telecommunications* "O'Reilly Media, Inc."

This concise Motorola Droid X manual provides step-by-step instructions on how to do everything with your Droid X FASTER. This phone is a highly customizable device that uses the Android operating system. You will unlock hidden secrets on your device, such as how to download FREE eBooks, send email, surf the web, and read news for FREE. This Droid X guide includes: Getting Started: - Button Layout - Navigating the Screens - Making Calls - Using the Speakerphone During a Voice Call - Staring a Conference Call - Managing Your Contacts - Adding a New Contact - Adding a Favorite Contact (Speed Dial) - Text Messaging - Adding Texted Phone Numbers to Contacts - Copying, Cutting, and Pasting Text - Using Swype - Sending Picture and Video Messages - Using the Internet Browser - Managing Open Browser Windows - Photos and Videos - Taking Pictures - Capturing Videos - Using the Email Application - Changing Email Options - Managing Applications - Sharing an Application - Using the Android Market to Download Applications - Reading User Reviews - Deleting an Application Advanced Topics - Reading eBooks on the Droid X - Downloading thousands of free eBooks - Adjusting the Settings including Wired Magazine, Techcrunch, and Capital. Today he sells over - Turning Vibration On and Off - Setting Alert Sounds - Changing the Wallpaper - Setting a Pattern Lock - Changing Keyboard Settings - Changing Photo Settings - Turning Bluetooth On and Off - Turning Wi-Fi On and Off - Turning Airplane Mode On and Off - Tips and Tricks - Using Voice Search - Maximizing Battery Life - Resetting Your Droid X - Viewing the Full Horizontal Keyboard - Calling a Number on a Website - Troubleshooting - List of Droid- Searching and Seizing Computers and Obtaining Electronic Evidence i friendly websites that save you time typing in long URL addresses

## **Droid X2: The Missing Manual** Createspace Independent Publishing Platform

An introduction to the Droid X explains how to get the most out of the device, with a hands-on approach to learning the Droid X functions and applications, a review of its features, customization tips and tricks, and instructions to help users master theDroid X.

## *Parentology* Conceptual Kings

SUPERANNO Learn how to select the right cell phone in three easy steps, explore features and services within your comfort zone, and feel good when selecting your wireless solution. Written in everyday language that is just as entertaining as it is educational, Jen O'Connell--The Voice of Wireless--has 12 years of insider knowledge working for nationwide wireless carriers such as Cingular/AT&T and Verizon Wireless. She speaks from experience directly to you.

*California Employment Law (2nd Ed.)* Prentice Hall Professional

"This book explores the origin, structure, purpose, and function of socially interactive technologies known as social software"--Provided by publisher.

#### **Computer Architecture and Security** Addison-Wesley

This Motorola Xoom manual provides step-by-step instructions on how to do everything with your Motorola Xoom Tablet FASTER. You will also unlock hidden secrets on your Motorola Xoom, such as how to download FREE games and FREE eBooks and send an email from your device. This Motorola Xoom guide includes: - Getting Started - Button Layout - Organizing Home Screen Objects - First-Time Setup - Turning the Motorola Xoom On and Off - Navigating the Screens - Setting Up Wi-Fi - Making Voice Calls - Making Video Calls - Setting Up an Email Account - Logging In to the Android Market - Managing Photos and Videos - Sending Pictures via Email - Setting a Picture as Wallpaper - Viewing a Slideshow - Importing Pictures Using a PC - Importing Pictures Using a Mac - Viewing a Video - Using Email - Changing the Default Signature - Setting the Default Account - Saving a Picture or Attachment - Managing Contacts - Using the Web Browser - Blocking Pop-Up Windows - Managing Applications - Using the Kindle Reader for Android - Using the Google Books Application - Downloading Free Books - Adjusting the Settings - Turning the Motorola Xoom into a Mobile Hotspot - Setting a Passcode Lock - Changing Keyboard Settings - Tips and Tricks - Using the Desktop Browser - Checking the Amount of Available Memory - Using the Flashlight - Maximizing Battery Life - Troubleshooting HTC One M9: A Guide for Beginners Employment Law Publishers

This concise HTC Incredible manual provides step-by-step instructions on how to do everything with your Incredible FASTER. The Incredible is a highly customizable smart phone that uses the Android operating system. You will unlock hidden secrets on your Incredible, such as how to download FREE eBooks, send email from your Incredible, surf the web, and read news for FREE. This Incredible guide includes: Getting Started: - Button Layout - Navigating the Screens - Making Calls - Using the Speakerphone During a Voice Call - Staring a Conference Call - Managing Your Contacts - Adding a New Contact - Adding a Favorite Contact (Speed Dial) - Text Messaging - Adding Texted Phone Numbers to Contacts - Copying, Cutting, and Pasting Text - Sending Picture and Video Messages - Using the Internet Browser - Photos and Videos - Taking Pictures - Capturing Videos - Using the Email Application - Changing Email Options - Managing Applications - Sharing an Application - Using the Android Market to Download Applications - Reading User Reviews - Deleting an Application Advanced topics: - Reading an eBook on the Incredible - Downloading thousands of free eBooks - Adjusting the Settings - Turning Vibration On and Off - Setting Alert Sounds - Changing the Wallpaper - Setting a Passcode, Pin, or Pattern Lock - Changing Keyboard Settings - Changing Photo Settings - Turning the Mobile Network On and Off - Turning Bluetooth On and Off - Turning Wi-Fi On and Off - Turning Airplane Mode On and Off - Tips and Tricks - Using Voice Search - Maximizing Battery Life - Resetting Your Incredible - Viewing the Full Horizontal Keyboard - Calling a Number on a Website- Troubleshooting - List of Droid-friendly websites that save you time typing in long URL addresses

## **Motorola Xoom Survival Guide: Step-by-Step User Guide for the Xoom: Getting Started, Downloading FREE eBooks, Taking Pictures, Making Video Calls, Using eMail, and Surfing the Web** Que Publishing

Management Information Systems provides comprehensive and integrative coverage of essential new technologies, information system applications, and their impact on business models and managerial decision-making in an exciting and interactive manner. The twelfth edition focuses on the major changes that have been made in information technology over the past two years, and includes new opening, closing, and Interactive Session cases.

### **Fact Book ... Taxicab Division** Pearson Education

Bestselling Android Dev Eddie Kim Teaches You How To Market Your Android Apps! You've designed the perfect app, and you're wondering why no one is buying it. Our experienced Android developer, Eddie Kim, has been in your shoes, and he knows how stiff the competition can be. Eddie introduces you to the people with the power, your customers, as he walks you through the marketing steps you need to take to make your app stand out from the a sea of similar apps. You're an innovative developer, but when it comes to advertising your app, you don't know how to rally an audience like Billy Mays. However, you've found that other books offer redundant, outdated, or useless advice, and you're looking for a book that gives you specific, straight-forward strategies to dominate the market now. Eddie is here to show you his own tricks (which earned him over \$180,000 a year in Android apps), which will increase your sales and teach you how to dream up bestselling Android apps for your money-making arsenal. JUST A FEW OF THE THINGS YOU'LL LEARN: \* A step-by-step development guide for identifying unfilled app needs, avoiding piracy with Eddie's coding strategies, and guarding against \* 3 major development mistakes \* Android vs. iPhone: An analysis of the pros and cons of Android and iPhone programming \* The inside scoop on increasing customer ratings, making the most of blogs and social media, and avoiding the 70-30 price split MEET EDDIE KIM Eddie is an independent Android developer, responsible for hit applications like Car Locator, Smarter Alarm, Copy Paste It, and Screenshot It. His applications have won numerous accolades and over \$100,000 in prize money. He has been featured in numerous publications, Android For Dummies John Wiley & Sons

### A guide to the features and functions of the Nokia smartphone.

Fully up-to-date coverage of the inner-workings of 3G This revised and updated edition of 3G Wireless Networks covers the changes taking place within the arena of 3G--the wireless technology that enables voice, full-featured video, CD-quality sound, and Web browsing anywhere in the world. The book covers key standards and protocols and the critical issues of compatibility, internetworking, and voice/data convergence. You will learn how to successfully design and integrate WCDMA/UMTS, CDMA2000, and SCDMA into existing cellular/PCS networks.

### *jQuery, jQuery UI, and jQuery Mobile* MobileReference

The brand new Centro is a full-featured Palm Smartphone designed to target the consumer and youth digital lifestyle market. Palm Centro gives the user voice, text, IM, email and web, in one, small, convenient package. The Centro has a color touchscreen and a full keyboard, so users can say goodbye to those tricky keys on their cell phone. Look up maps and directions on Google Maps, shoot photos and video, meet up with friends on MySpace, check out photos on Flickr, this new smartphone can do almost anything, and this unique, full-color book documents it all with at-aglance tips, tutorials, and techniques. This pocket-sized and portable guide comes jam-packed with new things you can do on your Centro that are not disclosed in the PDF manuals. Master one topic quickly and easily and then move on to the next because

everything is a one-to-five minute tip or technique. Now You Know Centro is meant to be fast and simple, allowing you to practice on your handheld while you read. You'll learn about the wireless capabilities, e-mail, media and streaming media, accessories, productivity, and more. In minutes, you can watch your skills improve and use what you learn immediately. Now You Know Centro is designed for immediate gratification, not for hour-long reads, the exact way you use your smartphone.

"O'Reilly Media, Inc."

An award-winning scientist offers his unorthodox approach to childrearing: "Parentology is brilliant, jaw-droppingly funny, and full of wisdom…bound to change your thinking about parenting and its conventions" (Amy Chua, author of Battle Hymn of the Tiger Mother). If you're like many parents, you might ask family and friends for advice when faced with important choices about how to raise your kids. You might turn to parenting books or simply rely on timeworn religious or cultural traditions. But when Dalton Conley, a dual-doctorate scientist and full-blown nerd, needed childrearing advice, he turned to scientific research to make the big decisions. In Parentology, Conley hilariously reports the results of those experiments, from bribing his kids to do math (since studies show conditional cash transfers improved educational and health outcomes for kids) to teaching them impulse control by giving them weird names (because evidence shows kids with unique names learn not to react when their peers tease them) to getting a vasectomy (because fewer kids in a family mean smarter kids). Conley encourages parents to draw on the latest data to rear children, if only because that level of engagement with kids will produce solid and happy ones. Ultimately these experiments are very loving, and the outcomes are redemptive—even when Conley's sassy kids show him the limits of his profession. Parentology teaches you everything you need to know about the latest literature on parenting—with lessons that go down easy. You'll be laughing and learning at the same time. *Professional Android 2 Application Development* Hyperink Inc

The beauty and tranquility of nature can be deceptively dangerous for the unprepared. A change in weather conditions, personal injury, or lost or damaged supplies can turn a scenic hike into a life-threatening ordeal. Those with the knowledge of survival stay calm, stay safe, and stay alive. Outdoor Survival Guide provides you with the essential survival information to help you overcome the most frequently encountered outdoor hazards. This guide offers practical, step-by-step instruction so you can implement the skills and techniques even under the most stressful circumstances. From extreme cold to the isolated wilderness, you'll have the tools to survive. In Outdoor Survival Guide, survival expert Randy Gerke shares the same techniques and strategies he has used with the U.S. military and other government agencies. You will learn these skills and more: Assess your situation and prioritize your needs. Use your surroundings for shelter and safety. Navigate through isolated wilderness. Survive in extreme heat or cold. Signal for help. How to find drinking water in the wild and make sure it's safe to drink. Identify edible vegetation to stave off hunger. Assemble your own custom survival kit. Preparation is the key to survival, and Outdoor Survival Guide will ensure that you are prepared. Before you venture afield, read this guide, and then stow it in your backpack, in your glove compartment, or with your outdoor supplies. It might save your life. Visit the book's Web site at www.theoutdoorsurvivalguide.com.

*Handbook of Research on Social Interaction Technologies and Collaboration Software: Concepts and Trends* John Wiley & Sons The most comprehensive and easy-to-read reference on the market today. Now used by thousands of human resources executives, in-house counsel, business owners and employment lawyers across the United States, this comprehensive guide addresses the latest legal rules and best practices to avoid liability in the California workplace. Comes complete with the latest California forms, checklists and compliance tools. For recent changes to the law, go to www.EmploymentLawPublishers.com for free legal updates between editions with your purchase. *The Fearless Leader* "O'Reilly Media, Inc."

Leadership is never defined by the size of an organization. Integrity, passion, and a commitment to serve others enable every individual to lead effectively. This book is a powerful tool that will resonate with anyone at any level looking to strengthen their influence. Invaluable lessons are shared practically to demonstrate how to lead with candor and authenticity to a broad audience. Whether you are a front-line leader, individual, or most senior corporate executive, great insights will be gained from this read.

### **Nokia Smartphone Hacks** McGraw-Hill Osborne Media

Your comprehensive (and very friendly!) reference guide to Android phones and tablets You're used to hearing it said that the phone in your pocket or tablet by your bed has more computing power than the entire Apollo 11 space program in the 1960s (or something similarly impressive)—and this is no less true for Android devices than any other. Sounds great—but what does that actually mean you can do with them? The new edition of Android For Dummies reveals all for new and experienced users alike, making it easy to get the most out of the awesome computing power of Android smartphone and tablet devices—from communications and pictures and videos to the wonderful world of 2.8+ million Google apps! Cutting through the jargon, bestselling tech author Dan Gookin puts you in touch with all the Android features you'll need to know (and many more you'll be pleased to discover!), from setup and configuration to the major features, such as text, email, internet, maps, navigation, camera, and video, as well as synching with your home computer. In addition to getting familiar with these and the latest Android 10 operating system (OS)—in both Google Pixel and Samsung versions—you'll become an expert on the best ways to share your thoughts, videos, and pictures on social media, navigate with Android Auto when driving, and maintain your files so they're orderly and easy to find. Explore Android devices, from physical functions to software and online features Communicate via email, social media, Google Duo video calls, and more Tweak your privacy settings to keep your information secure Use Android Auto when driving and see in the dark with Night Light and Dark Mode Androids may be able to land a spacecraft on the Moon (yet) but there's a whole universe waiting right there in the device at your fingertips—and this book is the perfect place to begin to explore!

#### My Samsung Galaxy S7 John Wiley & Sons

The third generation HTC One M9 was announced in March of 2015. The phone has numerous upgraded features compared to the HTC One M8 including individual notifications, better camera quality, battery saving options, high quality audio and a higher resolution screen. The phone is programmed so that it works to personalize its features to work with the habits and activities of individual users and offer helpful apps and information at the right time. It also has many useful default apps and a large selection of additional apps which add to the user's experience. An enhanced user interface, which runs on the latest version of Android, also makes the phone simpler to use than its predecessors. One of the top advantages of the phone over its competitors is the large storage capacity and it is a favorite among music lovers who want to listen to quality audio and be able to save more of their music on a mobile device.